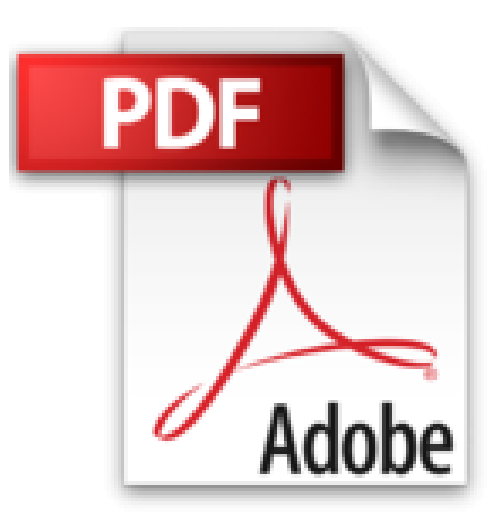

## **Adobe Illustrator CS3 - Video-Training (DVD-ROM) (Galileo Design)**

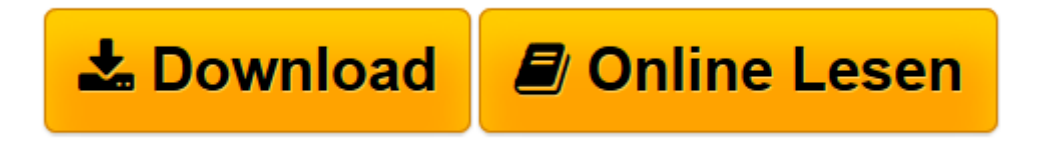

[Click here](http://bookspode.club/de/read.php?id=3836210185&src=fbs) if your download doesn"t start automatically

## **Adobe Illustrator CS3 - Video-Training (DVD-ROM) (Galileo Design)**

Karl Bihlmeier

**Adobe Illustrator CS3 - Video-Training (DVD-ROM) (Galileo Design)** Karl Bihlmeier

Lernvideo

**[Download](http://bookspode.club/de/read.php?id=3836210185&src=fbs)** [Adobe Illustrator CS3 - Video-Training \(DVD-ROM\) \( ...pdf](http://bookspode.club/de/read.php?id=3836210185&src=fbs)

**[Online lesen](http://bookspode.club/de/read.php?id=3836210185&src=fbs)** [Adobe Illustrator CS3 - Video-Training \(DVD-ROM\) ...pdf](http://bookspode.club/de/read.php?id=3836210185&src=fbs)

## **Downloaden und kostenlos lesen Adobe Illustrator CS3 - Video-Training (DVD-ROM) (Galileo Design) Karl Bihlmeier**

## Einband: DVD-ROM

Pressestimmen

Das Video-Training bietet über eine klar strukturierte Oberfläche Zugang zu den in Kapitel zuammengefassten Videofilmen. Der Live-Modus verkleinert das Fenster, um parallel dazu im Programm arbeiten zu können. [...] (*mac life* 2008-01-00) Kurzbeschreibung

In diesem Video-Training für Einsteiger und Fortgeschrittene schauen Sie dem Illustrations-Profi Karl Bihlmeier über die Schulter und lernen so Adobe Illustrator CS3 von Grund auf kennen. Ihr Trainer zeigt Ihnen, wie Sie Grafiken und Logos erstellen und mit Effekten und Filtern versehen, wie Sie mit Text und eingefügten Bitmaps arbeiten und Ihre Illustrationen anschließend für den Druck oder das Web vorbereiten. Dank der vielfältigen und liebevoll gestalteten Beispiele lernen Sie von einfachen Diagrammen über Comics und Illustrationen bis hin zu komplexen Info-Grafiken alle Möglichkeiten des Programms kennen. Die Workshops können Sie am mitgelieferten Beispielmaterial im Live-Modus nachvollziehen. Umsteiger von FreeHand finden in einem eigenen Kapitel alle Unterschiede zwischen den Programmen und viele Tipps und Hinweise für einen leichten und schnellen Einstieg in Illustrator CS3. Ein weiteres Thema ist die Integration von Illustrator CS3 mit den anderen Programmen der Creative Suite sowie auch Flash und After Effects. Aus dem Inhalt: - Die Arbeitsoberfläche - Werkzeuge und Paletten - Dokumente vorbereiten und anlegen - Zeichnen - Bezierkurven und Kurven-/Ankerpunkte - Füllungen und Verläufe - Objekte auswählen und transformieren - Komplexe Objekte mit dem Pathfinder - Erstellen und einfügen von Grafiken - Erstellen und Formatieren eines Textes - Verzerrungen - Illustrationen mit dem Gitter - Effektfilter, 3D-Effekte - Masken, Symbole, Muster - Stile, Diagramme - Farbmanagement - Dateiverwaltung mit Adobe Bridge - Druckvorbereitung, Farbprofile - Überfüllungen, Transparenzen - PDF-Export - Webdesign mit Illustrator - Werkzeuge per Klick erklärt - Neuigkeiten in Illustrator CS3 Dieses Video-Training hat 98 Lektionen und eine Gesamtspielzeit von 10:00 Stunden. Systemvoraussetzungen: PC mit Windows Vista, XP, 2000 und 98 bzw. Mac OS X ab 10.1, G4, mind. 800 MHz, 512 MB RAM, DVD-Laufwerk, Lautsprecher, Auflösung mind. 1024 x 768 Pixel. Das Training ist lauffähig ohne Installation. Über den Autor und weitere Mitwirkende

Karl Bihlmeier ist Illustrator und Comic-Zeichner sowie Autor von Fachbüchern zu den Themen Bildbearbeitung/-montage mit Schwerpunkt Photoshop. Seit 1997 doziert er an den Schulen EMS (Berlin), SAE (Köln), BiB (Berg. Gladbach) zu Multimedia-Themen. Seine langjährige Erfahrung im Bereich Computergrafik und Multimedia setzt er in diesem Video-Training überzeugend ein.

Download and Read Online Adobe Illustrator CS3 - Video-Training (DVD-ROM) (Galileo Design) Karl Bihlmeier #L1ZI4W3SRK0

Lesen Sie Adobe Illustrator CS3 - Video-Training (DVD-ROM) (Galileo Design) von Karl Bihlmeier für online ebookAdobe Illustrator CS3 - Video-Training (DVD-ROM) (Galileo Design) von Karl Bihlmeier Kostenlose PDF d0wnl0ad, Hörbücher, Bücher zu lesen, gute Bücher zu lesen, billige Bücher, gute Bücher, Online-Bücher, Bücher online, Buchbesprechungen epub, Bücher lesen online, Bücher online zu lesen, Online-Bibliothek, greatbooks zu lesen, PDF Beste Bücher zu lesen, Top-Bücher zu lesen Adobe Illustrator CS3 - Video-Training (DVD-ROM) (Galileo Design) von Karl Bihlmeier Bücher online zu lesen.Online Adobe Illustrator CS3 - Video-Training (DVD-ROM) (Galileo Design) von Karl Bihlmeier ebook PDF herunterladenAdobe Illustrator CS3 - Video-Training (DVD-ROM) (Galileo Design) von Karl Bihlmeier DocAdobe Illustrator CS3 - Video-Training (DVD-ROM) (Galileo Design) von Karl Bihlmeier MobipocketAdobe Illustrator CS3 - Video-Training (DVD-ROM) (Galileo Design) von Karl Bihlmeier EPub